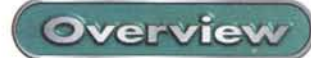

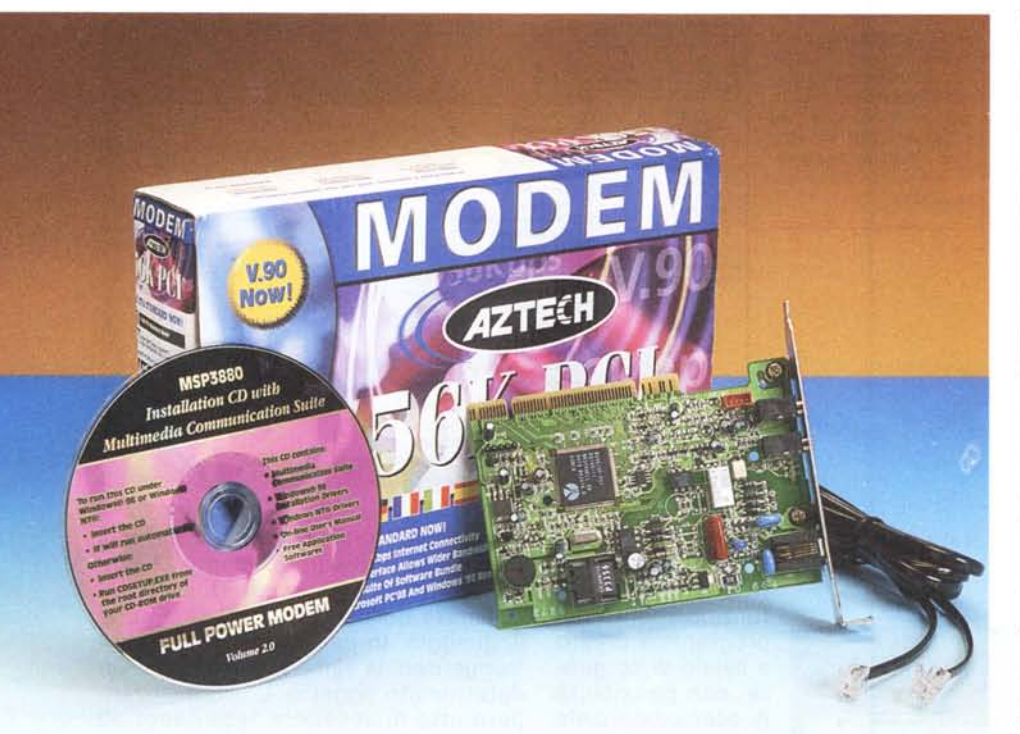

## **Aztech 56K PCI**

Chi si avvicina ad Internet per la prima volta spesso può essere intimorito dalla quantità di offerte e proposte dell'uno e dell'altro produttore. A partire dal modem, per arrivare fino al processore, il numero di prodotti presenti sul mercato cresce a vista d'occhio. Se solamente fino a un paio di anni fa ci si poteva connettere alla Rete delle reti con un semplice modem a 14.400 (per inciso, io molti anni fa mi collegavo ad uno dei primi provider Internet di Italia tramite l'incredibile Adattatore telematico del Commodore 54, un modem che si collegava, allora, alla straordinaria velocità di 300 baud!) l'avanzare della tecnologia ha fatto sì che oggi è praticamente impensabile utilizzare qualsiasi cosa che abbia una velocità di trasferimento minore di 55K. Il proliferare di standard non ha certo migliorato la situazione, confondendo ancora di più le idee al povero aspirante "internettaro". Chi oggi vuole acquistare un modem deve innanzitutto scegliere un modello

aggiornato, con standard V.90, ma l'indecisione può comunque sorgere quando si cerca di fare la fatidica scelta: meglio un modem costoso e dotato di tutti i "comfort", oppure risparmiare qualcosa rinunciando a qualche caratteristica magari meno importante? Ecco quindi il

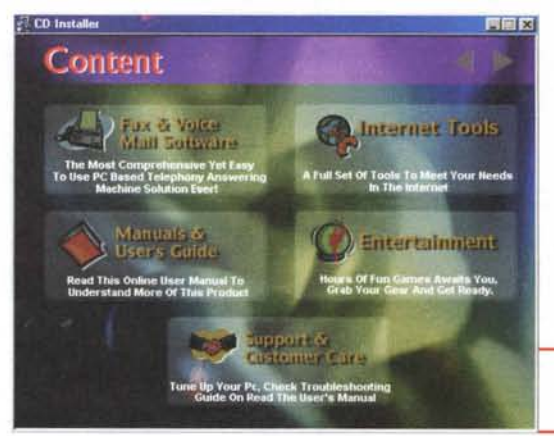

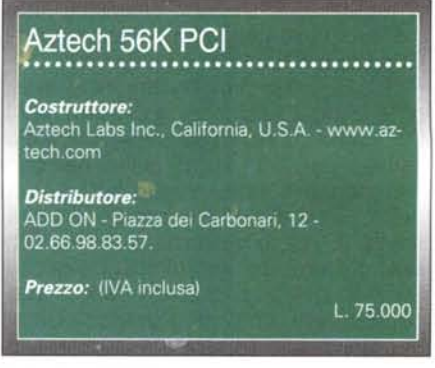

dover decidere se acquistare un modem normale o un voice, oppure uno con la segreteria telefonica integrata oppure uno interno, o uno esterno, o...

La Aztech mette d'accordo tutti, proponendo un modem che ha praticamente tutto quello che un modem deve avere (tranne la segreteria), ma che ha un'arma veramente vincente: il prezzo. Sì, perché questo modem 55K PCI, in standard V.90, voice e fax viene venduto alla iperbolica cifra di 75.000 lire IVA inclusa. Questo significa che non vale neanche la pena di acquistare un modem che può essere aggiornato ad un futuro standard. Se i prezzi rimangono tali, una volta uscito lo standard nuovo, si regala il modem e se ne compra un altro.

## **Costruzione**

Il dispositivo è naturalmente un modem interno, PC!. La scheda è piuttosto piccola, grazie alla ottima ingegnerizzazione. Su di essa troviamo il connettore audio TAD per il collegamento della scheda audio, indispensabile se si vuole utilizzare il computer come centro di

> messaggistica vocale o come segreteria telefonica. Un altro connettore permette di risvegliare il computer dallo standby alla ricezione di una chiamata dati, sempre che la motherboard lo consenta. Sulla piastra metallica posteriore troviamo, oltre alla presa telefonica, anche due prese mini-jack per il collegamento di un microfono e di una cuffia,

*Da notare la cura della realizzazione e la bellezza della schermata del programma di installazione.*

**Co** 

*Quicklink è il program*ma *che permette di collegarsi alle e-mail, come terminale, e consente di ricevere e mandare fax. Il suo utilizzo è piuttosto semplice. Tra le altre cose consente di gestire una semplice ma completa rubrica di indirizzi telefonici e telematici.*

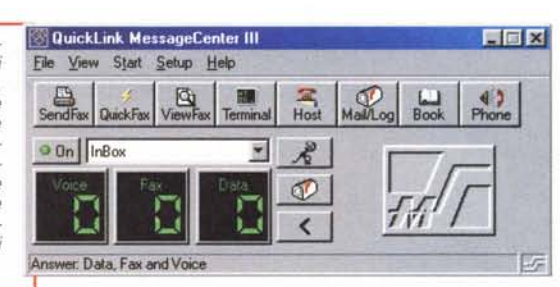

**Overview** 

*Sulla piastra metallica troviamo, oltre alla presa telefonica, anche due prese mini-jack per il collegamento di un microfono e di una cuffia, per utilizzare le funzioni voice del dispositivo.*

per utilizzare le funzioni voice del dispositivo. La procedura di installazione è semplicissima: Windows riconosce subito il modem, che viene visto come collegato alla porta seriale COM3, e chiede di inserire il CD contenente i driver ed il software. Fatto questo basterà seguire la connessione guidata di Windows per collegarsi ad un

provider Internet e cominciare subito a navigare. La semplicità fatta oggetto. Nelle numerose ore di intensa utilizzazione (chi come me utilizza Internet non solo dall'ufficio ma anche la sera e spesso la notte per puro divertimento

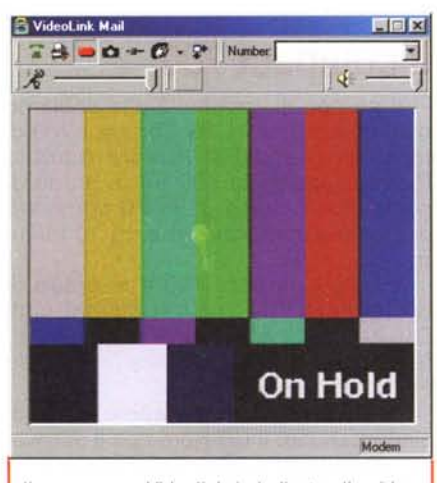

*Il programma Videolink è dedicato alle videoconferenze, mentre con Videolink Mail potremo mandare e-mail contenenti filmati ripresi da una eventuale telecamera.*

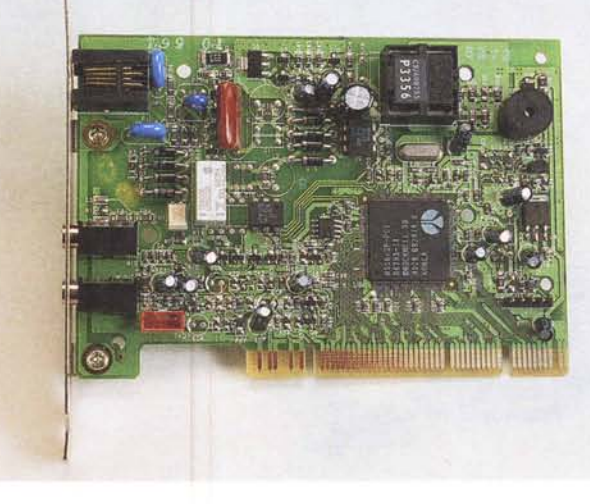

sa quante ore normalmente ci si perdono), il modem non ha mai avuto problemi e mi ha permesso di collegarmi al mio provider abituale ad una velocità sempre molto elevata (che ricordiamo dipende anche e soprat-

tutto dalla linea telefonica). L'utilizzo come modem voice è un po' penalizzato dalla presenza delle prese audio sul posteriore del computer, ma sono sicuro che chi vuole risparmiare sa come attrezzarsi in tal senso. I programmi forniti in bundle con il modem permettono di fare un po' tutto e comunque sarà sempre possibile utilizzare quelli preferiti scaricandoli dalla rete.

## **Il software**

I programmi forniti con il modem Aztech sono parecchi ma solo alcuni trovano immedia-

日尾风 Internet Comm Suite **Dial Hald** 临山  $\ddot{a}$ **SMITHMICRO** martedi 7 dicembre 1999 19:20:54

*I programmi forniti con il modem Aztech sono diversi. Internet Comm Suite è una specie di telecomando virtuale che permette, premendo dei bottoni, di accedere alla posta elettronica, al browser Internet* o *di chiamare qualcuno in videoconferenza.*

*La scheda è una standard PCI piuttosto piccola. Su di essa troviamo il connettore audio TAD per il collegamento della scheda audio, utile per utilizzare il computer come centro di messaggistica vocale* o *come segreteria telefonica.*

to utilizzo. A parte Internet Explorer, troviamo Internet Comm Suite, una specie di telecomando virtuale che permette, premendo dei bottoni, di accedere alla posta elettronica, al browser Internet o di chiamare qualcuno in videoconferenza. Proprio alle videoconferenze è dedicato il programma Videolink, mentre con Videolink Mail potremo mandare e-mail contenenti filmati ripresi da

una eventuale telecamera.

Oltre a questi programmi, nel CD troviamo anche i trial di Microsoft Golf e Microsoft Soccer, più l'ultima versione delle librerie DirectX. Il manuale del pro-

> dotto, molto completo, è in formato Acrobat, mentre nella scatola è presente solamente un pieghevole denominato Easy Start che consente, tramite la descrizione delle procedure di installazione, di utilizzare subito il prodotto.

## **Conclusioni**

Acquistando il modem Aztech 56K PCI, con 75 mila lire (IVA inclusa) vi porterete a casa un prodotto valido, che funziona, veloce, senza tanti fronzoli e con una dotazione di software non indifferente. Che volete di più?

Me